<span id="page-0-3"></span>*areastyle —* Choices for look of regions

[Syntax](#page-0-0) [Description](#page-0-1) [Remarks and examples](#page-0-2) [Also see](#page-2-0)

# <span id="page-0-0"></span>**Syntax**

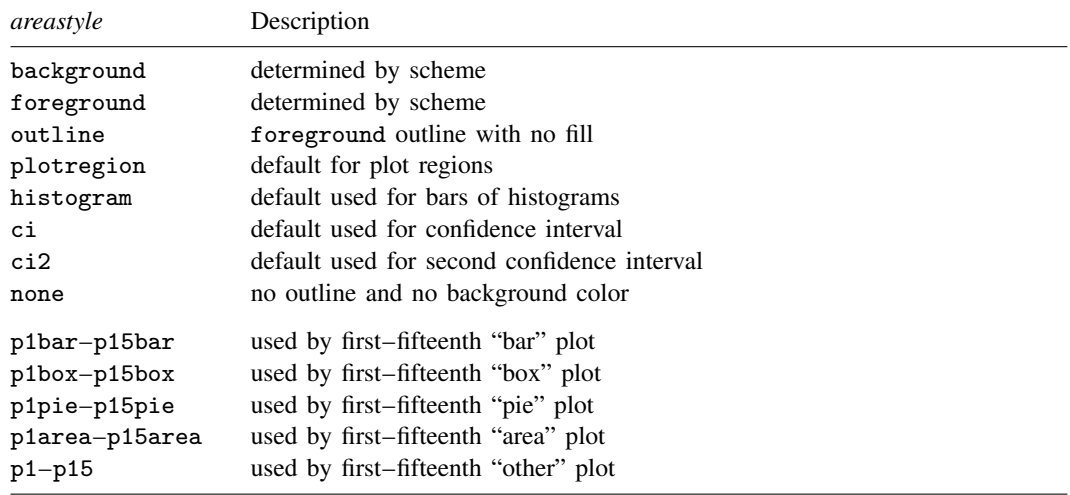

Other *areastyles* may be available; type

. graph query areastyle

<span id="page-0-1"></span>to obtain the complete list of *areastyles* installed on your computer.

## **Description**

<span id="page-0-2"></span>The shape of the area is determined by context. The *areastyle* determines whether the area is to be outlined and filled and, if so, how and in what color.

## **Remarks and examples [stata.com](http://stata.com)**

Remarks are presented under the following headings:

[Overview of areastyles](#page-1-0) [Numbered styles](#page-1-1) [Using numbered styles](#page-1-2) [When to use areastyles](#page-1-3)

#### <span id="page-1-0"></span>**Overview of areastyles**

*areastyle* is used to determine the look of

- 1. the entire region in which the graph appears (see option style(*[areastyle](http://www.stata.com/manuals13/g-3regionoptions.pdf#g-3region_optionsOptionsstyle())*) in [G-3] *region [options](http://www.stata.com/manuals13/g-3region_options.pdf#g-3region_options)*)
- 2. bars (see option [bstyle\(](http://www.stata.com/manuals13/g-3barlookoptions.pdf#g-3barlook_optionsOptionsbstyle())*areastyle*) in [G-3] *[barlook](http://www.stata.com/manuals13/g-3barlook_options.pdf#g-3barlook_options) options*)
- 3. an area filled under a curve (see option [bstyle\(](http://www.stata.com/manuals13/g-3barlookoptions.pdf#g-3barlook_optionsOptionsbstyle())*areastyle*) in [G-3] *[barlook](http://www.stata.com/manuals13/g-3barlook_options.pdf#g-3barlook_options) options*)
- 4. most other enclosed areas, such as the boxes in box plots (see  $[G-2]$  [graph box](http://www.stata.com/manuals13/g-2graphbox.pdf#g-2graphbox))

<span id="page-1-1"></span>For an example of the use of the *areastyle* none, see [Suppressing the border around the plot region](http://www.stata.com/manuals13/g-3region_options.pdf#g-3region_optionsRemarksandexamplesSuppressingtheborderaroundtheplotregion) in [G-3] *region [options](http://www.stata.com/manuals13/g-3region_options.pdf#g-3region_options)*.

### **Numbered styles**

- p1bar–p15bar are the default styles used for bar charts, including [twoway bar](http://www.stata.com/manuals13/g-2graphtwowaybar.pdf#g-2graphtwowaybar) charts and [bar charts.](http://www.stata.com/manuals13/g-2graphbar.pdf#g-2graphbar) p1bar is used for filling and outlining the first set of bars, p2bar for the second, and so on.
- p1box–p15box are the default styles used for [box charts](http://www.stata.com/manuals13/g-2graphbox.pdf#g-2graphbox). p1box is used for filling and outlining the first set of boxes, p2box for the second, and so on.
- p1pie–p15pie are the default styles used for [pie charts](http://www.stata.com/manuals13/g-2graphpie.pdf#g-2graphpie). p1pie is used for filling the first pie slice, p2pie for the second, and so on.
- p1area–p15area are the default styles used for area charts, including [twoway area](http://www.stata.com/manuals13/g-2graphtwowayarea.pdf#g-2graphtwowayarea) charts and [twoway rarea](http://www.stata.com/manuals13/g-2graphtwowayrarea.pdf#g-2graphtwowayrarea) charts. p1area is used for filling and outlining the first filled area, p2area for the second, and so on.
- p1–p15 are the default area styles used for other plot types, including [twoway dropline](http://www.stata.com/manuals13/g-2graphtwowaydropline.pdf#g-2graphtwowaydropline) charts, [twoway spike](http://www.stata.com/manuals13/g-2graphtwowayspike.pdf#g-2graphtwowayspike) charts, [twoway rspike](http://www.stata.com/manuals13/g-2graphtwowayrspike.pdf#g-2graphtwowayrspike) charts, [twoway rcap](http://www.stata.com/manuals13/g-2graphtwowayrcap.pdf#g-2graphtwowayrcap) charts, [twoway rcapsym](http://www.stata.com/manuals13/g-2graphtwowayrcapsym.pdf#g-2graphtwowayrcapsym) charts, and [twoway rline](http://www.stata.com/manuals13/g-2graphtwowayrline.pdf#g-2graphtwowayrline) charts. p1 is used for filling and outlining the first plot, p2 for the second, and so on. For all the plots listed above, only lines are drawn, so the shade settings have no effect.

#### <span id="page-1-2"></span>**Using numbered styles**

The look defined by a numbered style, such as p1bar or p2area, is determined by the [scheme](http://www.stata.com/manuals13/g-4schemesintro.pdf#g-4schemesintro) selected. By "look" we mean such things as color, width of lines, and patterns used.

Numbered styles provide default "looks" that can be controlled by a scheme. They can also be useful when you wish to make, say, the third element on a graph look like the first. You can, for example, specify that the third bar on a bar graph be drawn with the style of the first bar by specifying the option barstyle(3, bstyle(p1bar)).

### <span id="page-1-3"></span>**When to use areastyles**

You can often achieve an identical result by specifying an *areastyle* or using more specific options, such as  $fcolor()$  or  $lwidth()$ , that change the components of an *areastyle*—the fill color and outline attributes. You can even specify an *areastyle* as the base and then modify the attributes by using more specific options. It is often easiest to specify options that affect only the fill color or one outline characteristic rather than to specify an *areastyle*. If, however, you are trying to make many elements on a graph look the same, specifying the overall *areastyle* may be preferred.

## <span id="page-2-0"></span>**Also see**

- [G-3] *region\_[options](http://www.stata.com/manuals13/g-3region_options.pdf#g-3region_options)* Options for shading and outlining regions and controlling graph size
- [G-2] [graph bar](http://www.stata.com/manuals13/g-2graphbar.pdf#g-2graphbar) Bar charts
- [G-2] [graph pie](http://www.stata.com/manuals13/g-2graphpie.pdf#g-2graphpie) Pie charts
- [G-2] [graph twoway area](http://www.stata.com/manuals13/g-2graphtwowayarea.pdf#g-2graphtwowayarea) Twoway line plot with area shading
- [G-2] [graph twoway bar](http://www.stata.com/manuals13/g-2graphtwowaybar.pdf#g-2graphtwowaybar) Twoway bar plots
- [G-2] [graph twoway rarea](http://www.stata.com/manuals13/g-2graphtwowayrarea.pdf#g-2graphtwowayrarea) Range plot with area shading